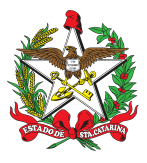

### PROCEDIMENTO ADMINISTRATIVO PADRÃO Nº 166

# **LICENÇA PARA TRATAR DE INTERESSES PARTICULARES**

### **1 OBJETIVO E INFORMAÇÕES**

a) Objeto: Estabelecer os procedimentos para requerer a concessão e retorno de Licença para Tratar de Interesse Particular (LTIP) no âmbito do Corpo de Bombeiros Militar do Estado de Santa Catarina (CBMSC).

b) Execução: CEM/DiRH/DP.

c) Versão: primeira (V1).

### **2 FUNDAMENTAÇÃO LEGAL**

a) Lei nº 6.218, de 10 de [fevereiro](http://leis.alesc.sc.gov.br/html/1983/6218_1983_Lei.html) de 1983;

b) Lei nº [6.801,](http://leis.alesc.sc.gov.br/html/1986/6801_1986_Lei.html) de 23 de junho de 1986;

c) [Portaria](https://documentoscbmsc.cbm.sc.gov.br/uploads/f391c0bd1ccd85d2323523f8b3f03a36.pdf) nº 310, de 8 de julho de 2024;

d) Portaria nº 486, de 6 de [dezembro](https://documentoscbmsc.cbm.sc.gov.br/uploads/30be5eeb2a01d64a96125b2d8882c80e.pdf) de 2019; e

e) Manual de Inspeções de Saúde da Polícia Militar, de 2023.

### **3 ENTRADA**

Requerimento para concessão e retorno de LTIP.

#### **4 DETALHAMENTO DE ATIVIDADE**

#### **4.1 Requerente**

4.1.1 Realizar os seguintes procedimentos:

a) Realizar consulta via ofício à Diretoria de Pessoal seguindo os canais de comando em relação ao banco de horas e saldo de férias antes de, de fato, requerer a concessão de LTIP.

(\*) Observação: O Bombeiro Militar só poderá usufruir de LTIP caso o **saldo de férias** e **banco de horas** estejam "zerados".

b) Após a consulta, apresentar requerimento de início, no prazo de 60 (sessenta) dias antes da data pretendida.

(\*) Observação: No caso de retorno de LTIP, no prazo de 30 (trinta) dias antes do término, ao B1 ou sargenteação (ou equivalente).

c) Nos casos de requerimento de LTIP, comparecer na Formação Sanitária para inspeção de saúde portando ficha de visita médica, os exames necessários e o ofício de apresentação, especificando a finalidade da inspeção, assinados pelo Comandante/Chefe//Diretor da OBM de subordinação ou vinculação do inspecionado**.**

d) Nos casos de reversão de LTIP, comparecer na Junta Médica da Corporação para inspeção de saúde portando ficha de visita médica, exames necessários e ofício de apresentação, especificando a finalidade da inspeção, assinados pelo Comandante/Chefe/Diretor da OBM de subordinação ou vinculação do inspecionado**.**

e) No caso de prorrogação da LTIP, não há necessidade de inspeção médica.

f) Entregar material permanente que possua sob sua cautela no B-4 da OBM, após o deferimento da LTIP pelo CmtG.

g) No caso de reversão da LTIP, o militar deve apresentar o requerimento para retornar a Corporação seguindo os canais de comando da sua última lotação. Em caso de impossibilidade, poderá fazê-lo em qualquer unidade militar que possua B1, Sargenteação ou no Portal Externo do Sistema de Gestão de Processos Eletrônicos (SGP-e)/Portal de Serviços, caso não possua acesso ao SGP-e Interno.

4.1.2 Cadastro do processo digital

a) Cadastrar "processo digital" no SGP-e, informando:

1. Setor de competência: CBMSC/DP/CEM;

2. Interessado: nome do Bombeiro Militar solicitante;

3. Assunto: 1395 (Licença para Tratamento de Interesses Particulares);

4. Classe: 45 (Requerimento de Prorrogação de Licença para Tratamento de Interesses Particulares); 46 (Requerimento de Interrupção de Licença para Tratamento de Interesses Particulares); ou 47 (Processo sobre Licença para Tratamento de Interesses Particulares).

5. Controle de acesso: público.

b) Clicar em Inserir peça e selecionar o Requerimento e/ou ofício conforme modelos dos Anexos A, B, C ou F.

### **4.2 B1 ou equivalentes**

Auxiliar o Bombeiro Militar nas questões relacionadas ao requerimento para o início, prorrogação ou retorno de licença para tratar de interesse particular.

4.2.1 Realizar os seguintes procedimentos /consultas e após encaminhamento ao Comandante-Geral:

a) Conferir o requerimento;

b) Realizar autuação do documento no SGP-e;

c) Inserir as seguintes peças no processo digital:

1. Ficha de visita médica (se necessário);

1.1 Providenciar ficha de visita médica e/ou ofício de apresentação especificando a finalidade da inspeção de saúde, assinados pelo Comandante imediato nos casos de solicitação ou retorno da LTIP

2. Relatório de saldo de banco de horas, o saldo deverá estar zerado;

3. Declaração de Informações Pessoais, consultar na justiça militar (www.tjsc.jus.br).

4. Consultar ao SIGRH para verificar se possui registro de que o BM está sendo processado ou já

foi condenado pela Justiça. Caso for positiva elaborar uma "declaração de Informações Pessoais". 5. Verificar se o militar possui mais de 10 (dez) anos de efetivo serviço.

6. Atualizar endereço do militar no SIGRH.

7. Finalizada a inclusão de peças, o B1 ou equivalentes deve encaminhar o processo para ao Gabinete do Comandante-Geral via SGPe, setor CBMSC/GABC, seguindo os canais de comando.

### **4.3 Gabinete do Comandante-Geral**

a) Providenciar um despacho do Comandante-Geral, sendo que no caso de:

1. indeferimento, retornar o processo ao comandante do requerente; ou

2. possível deferimento, encaminhar para CBMSC/DP/DIR para verificar o atendimento dos requisitos legais; e

b) No caso de retorno do Bombeiro Militar às fileiras da corporação, tramitar o processo para CBMSC/DP/DIR.

### **4.4 Diretor de Pessoal**

a) Receber, analisar e incluir o despacho solicitando que o Chefe do CEM verifique o atendimento dos requisitos legais e, se não houver impedimentos, que também providencie a portaria; e b) Analisar e assinar a portaria elaborada pelo CEM/DIRH/DP após verificação.

### **4.5 CEM/DIRH/DP**

4.5.1 Analisar processo:

a) Acessar o SGP-e, conferir a documentação no processo com o requerimento para concessão de LTIP, e solicitar as correções, caso necessário.

b) Elaborar portaria de LTIP ou portaria de reversão em razão do término de LTIP.

c) Anexar portaria ao processo no SGP-e.

d) Calcular saldo de férias e conferir saldo de banco de horas.

e) Criar tarefa no SGP-e para conferência do Chefe da DiRH Após a finalização da conferência, solicitar a assinatura do Diretor de Pessoal e, em seguida, a assinatura do Comandante-Geral na portaria.

4.5.2 Publicar portaria:

a) Criar tarefa no SGP-e para o setor CBMSC/DP/SEC solicitando publicação no DOE; e b) Inserir a peça da publicação no SGP-e.

4.5.3 Inserir no Sistema Integrado de Gestão de Recursos Humanos (SIGRH):

4.5.3.1 Inserção do afastamento

a) Inserir afastamento no SIGRH: Acessar o menu do sistema > afastamentos > afastamentos gerais> manter afastamentos. Inserir a matrícula e clicar em "Novo";

b) Inserir a data inicial do afastamento e o período. Em seguida, clicar na lupa em "Motivo de afastamento" e novamente em "Motivo de afastamento". Digitar "1705 licença tratamento interesse particular" e ir para a próxima página.

c) No campo de Observações, digitar o número do processo do SGP-e:

1. Clicar em "Documento" e em "Dados da publicação", digitar o número do DOE em "Número da publicação".

2. Digitar a data da publicação em "Data da publicação".

- 3. Em "Tipo de publicação", escolher "EXTERNO".
- 4. Em "Meio de publicação oficial", escolher "DIÁRIO OFICIAL DO ESTADO".

5. Para finalizar a inclusão, clicar em "Incluir".

4.5.3.2 Inserção da data fim do afastamento

a) Inserir data fim do afastamento no SIGRH: Acessar o menu do sistema > afastamentos > afastamentos gerais. Em sendo > manter afastamentos. Inserir a matrícula e clicar em "Listar"; b) Seleciona o afastamento e clicar em "Confirmar/alterar data fim do afastamento"

c) Colocar a data no campo "Data fim".

1. Clicar em "Documento" e em "Dados da publicação", digitar o número do DOE em "Número da publicação".

- 2. Digitar a data da publicação em "Data da publicação".
- 3. Em "Tipo de publicação", escolher "EXTERNO".
- 4. Em "Meio de publicação oficial" escolher: "DIÁRIO OFICIAL DO ESTADO".
- 5. Para finalizar a inclusão, clicar em "Alterar".

4.5.4 Encaminhar portaria via tarefa utilizando o SGP-e:

a) Criar tarefa no SGP-e para a Comissão de Promoção de Praças (CPP) ou Comissão de Promoção de Oficiais (CPO) para atualização de almanaque; e b) Encaminhar o processo para o setor CBMSC/DP/CVC.

4.5.5 Controle de prazo

Após a concessão da LTIP, fazer controle do prazo limite de concessão, nos termos das legislações vigentes.

#### **4.6 Comandante da Unidade Bombeiro Militar**

a) Após a concessão da LTIP, o comandante da unidade bombeiro militar onde o requerente está lotado, juntamente com o B1, deve realizar o controle do prazo limite de concessão, nos termos da legislação vigente.

b) Informar à Diretoria de Pessoal sobre o término da vigência da LTIP, mesmo não ocorrendo qualquer manifestação do Bombeiro Militar afastado.

#### **5 SAÍDAS**

- a) Deferimento ou indeferimento da LTIP.
- b) Atualização do SIGRH.
- c) Verificação das férias.
- d) Inclusão de alteração na Folha de Pagamento.

#### **6 ANEXO**

a) Anexo A: modelo de [requerimento](https://docs.google.com/document/d/1U4jskSvUfXtGexQzgXxpfbPNxg0qXC6j/edit) para concessão de LTIP.

- b) Anexo B: modelo de [requerimento](https://docs.google.com/document/d/1XbmFgvszyAyR_IupLRA7zDQ9CMbDrw2d/edit?usp=sharing&ouid=102466065931094502266&rtpof=true&sd=true) para retorno da LTIP.
- c) Anexo C: modelo de [requerimento](https://docs.google.com/document/d/1RafG8YJoP-Qvcn8MrCEFqig0IfH9KIM4/edit?usp=sharing&ouid=102466065931094502266&rtpof=true&sd=true) de solicitação de prorrogação de LTIP.
- d) Anexo D: modelo de [Portaria](https://docs.google.com/document/d/1dU_jkMkYRavh9ax4UvqPt25QjcCp9Adh/edit?usp=sharing&ouid=102466065931094502266&rtpof=true&sd=true) de LTIP.
- e) Anexo E: modelo de Portaria de [encerramento](https://docs.google.com/document/d/1nOw-t0QzuBu6Yc5zbyPgZUs-4-9vWtR3/edit?usp=sharing&ouid=102466065931094502266&rtpof=true&sd=true) de LTIP.
- f) Anexo F: modelo de Ofício de [intenção](https://docs.google.com/document/d/18U-G5WVbaQVf2ZHsb2_jZrEPC2w-JYd8/edit?usp=sharing&ouid=102466065931094502266&rtpof=true&sd=true) em requerer LTIP.
- g) Anexo G: modelo de Ofício de [resposta](https://docs.google.com/document/d/1iq-tf5BRVPuGdL7r6wAIo4ltnNMOSmuI/edit?usp=sharing&ouid=102466065931094502266&rtpof=true&sd=true).
- h) Anexo H: Exames [necessários](https://docs.google.com/document/d/1S98gWHCUUQU9ZdWGtkKjBGrYaCbgCP-_/edit?usp=sharing&ouid=102466065931094502266&rtpof=true&sd=true) para a Inspeção de Saúde.
- i) Anexo I: **Fluxograma**.

### **7 PUBLICAÇÃO**

- a) SGPe: CBMSC 00009737/2024.
- b) Publicar este PAP no Boletim do Corpo de Bombeiros Militar.

Florianópolis, data da assinatura digital.

#### **Coronel BM VANDERVAN NIVALDO DA SILVA VIDAL**

Chefe do Estado-Maior Geral do CBMSC (assinado digitalmente)

# **ANEXO A**

### MODELO DE REQUERIMENTO PARA CONCESSÃO DE LTIP

Senhor/Senhora + Função do endereçado,

FULANA DE TAL, 3º Sgt, matrícula no 00000-0, lotada na sede do 1º BBM, na função de vistoriador da SSCI, requer licença sem remuneração pelo período de 2 (dois) anos, para que possa tratar de interesses particulares, conforme art. 77 da Lei nº 6.801, de 23 de junho de 1986 e Portaria nº 135, de 26 de março de 2020.

Nestes termos, pede deferimento.

Florianópolis, 9 de novembro de 2023.

**3º Sargento BM NOME COMPLETO** Mtcl 000000-0 (assinado digitalmente)

# **ANEXO B**

MODELO DE REQUERIMENTO PARA RETORNO DA LTIP

Senhor/Senhora + Função do endereçado,

FULANA DE TAL, 3º Sgt, matrícula no 00000-0, requer o retorno às fileiras da Corporação a contar de 00/00/0000.

Nestes termos, pede deferimento.

Florianópolis, 9 de novembro de 2023.

**3º Sargento BM NOME COMPLETO** Mtcl 000000-0 (assinado digitalmente)

# **ANEXO C**

# MODELO DE REQUERIMENTO DE SOLICITAÇÃO DE PRORROGAÇÃO DE LTIP

Senhor/Senhora + Função do endereçado,

FULANA DE TAL, 3º Sgt, matrícula no 00000-0, requer prorrogação da licença sem remuneração pelo período de 2 (dois) anos, para que possa tratar de interesses particulares, conforme art. 77 da Lei nº 6.801, de 23 de junho de 1986 e Portaria nº 135, de 26 de março de 2020.

Nestes termos, pede deferimento.

Florianópolis, 9 de novembro de 2023.

**3º Sargento BM NOME COMPLETO** Mtcl 000000-0 (assinado digitalmente)

# **ANEXO D**

# MODELO DE PORTARIA DE LTIP

# PORTARIA Nº XX/CBMSC, de XX/X/XXXX.

O COMANDANTE-GERAL DO CORPO DE BOMBEIROS MILITAR DO ESTADO DE SANTA CATARINA, RESOLVE, CONCEDER LICENÇA SEM REMUNERAÇÃO PARA TRATAR DE INTERESSE PARTICULAR, com base no inciso II § 1º do art. 68 e art. 70 da Lei nº 6.218/83, c/c art. 3º da LC nº 36/91, c/c Portaria nº 2399/GEREH/DIGA/GAB/SSP, de 17 de dezembro de 2010, Portaria nº 135/CBMSC, de 26 de março de 2020 e Processo CBMSC XXXX/XXXX pelo período de 2 (dois) anos, para **NOME**, Posto/Graduação do Corpo de Bombeiros Militar, matrícula **xxxxxx-x**, a contar de **xx de mês de ano.**

Florianópolis, XX de mês de XXXX.

#### **Coronel BM NOME COMPLETO** Comandante-Geral do CBMSC (assinado digitalmente)

# **ANEXO E**

### MODELO DE PORTARIA DE ENCERRAMENTO DE LTIP

# PORTARIA Nº XX/CBMSC, de XX/X/XXXX.

O COMANDANTE-GERAL DO CORPO DE BOMBEIROS MILITAR DO ESTADO DE SANTA CATARINA, RESOLVE, REVERTER AO SERVIÇO ATIVO POR TÉRMINO DE LICENÇA SEM REMUNERAÇÃO PARA TRATAR DE INTERESSE PARTICULAR, com base no Art. 71, Art. 73, Art. 87 e Art. 88, da Lei 6.218, de 10 de fevereiro de 1983 e Processo CBMSC XXXX/XXXX o **NOME**, Posto/Graduação do Corpo de Bombeiros Militar, matrícula **xxxxxx-x**, a contar de **xx de mês de ano.**

Florianópolis, XX de mês de XXXX.

### **Coronel BM NOME COMPLETO**

Comandante-Geral do CBMSC (assinado digitalmente)

# **ANEXO F**

# MODELO DE OFÍCIO DE INTENÇÃO EM REQUERER LTIP.

Ofício nº 0/24/10ºBBM Município, data da assinatura digital.

Senhor Diretor de Pessoal,

Com os meus cordiais cumprimentos, em razão da intenção em ingressar na licença sem remuneração a contar de 23/05/2024, para que possa tratar de interesses particulares, venho por meio deste solicitar à Diretoria de Pessoal a consulta do saldo de banco de horas e saldo de férias.

Respeitosamente,

**3º Sargento BM NOME COMPLETO** Mtcl 000000-0 (assinado digitalmente)

Senhor **Coronel BM NOME COMPLETO** Diretor de Pessoal - DP Endereço

# **ANEXO G**

### MODELO DE OFÍCIO DE RESPOSTA

Ofício nº 0/24/DP Município, data da assinatura digital.

Senhor comandante do 10º BBM,

Com os meus cordiais cumprimentos, em resposta ao Ofício nº 0/24/10ºBBM o 3º Sgt BM NOME Mtcl 000000-0 possui de saldo:

- a) 20 horas positivas em saldo de banco de horas (Da Compensação de Saldo Positivo de Horas) na data de xx/xx/xxxx
- b) 20 horas negativo em saldo de banco de horas (Da Compensação de Saldo Negativo de Horas) na data de xx/xx/xxxx
- c) 20 dias de saldo de férias positivo/negativo na data de xx/xx/xxxx

Informo que o militar deverá possuir o saldo 0 (zero) em banco de horas e férias na data de início da LTIP.

Respeitosamente,

#### **Ten Cel BM ROBERTO WEINGARTNER**

Diretor interino de Pessoal (assinado digitalmente)

Senhor **Coronel BM NOME COMPLETO** Comandante do 10º BBM São josé - SC

# **ANEXO H**

# EXAMES NECESSÁRIOS PARA A INSPEÇÃO DE SAÚDE

# EXAMES PARA INSPEÇÃO DE SAÚDE

- Hemograma completo;
- Glicemia de jejum;
- Creatinina sérica;
- Colesterol total;
- HDL colesterol;
- Triglicerídeos;
- $-$  TSH;
- Gama GT;
- TGP e TGO;
- VDRL;
- Parcial de Urina;
- Eletrocardiograma de repouso com laudo (até 39 anos);
- Teste ergométrico computadorizado (a partir de 40 anos);
- PSA para homens;
- Mamografia para mulheres acima de 40 anos.

VALIDADE DOS EXAMES:

- Teste ergométrico: 01 ano;
- Demais exames: 90 dias, antes da data de inspeção de saúde.

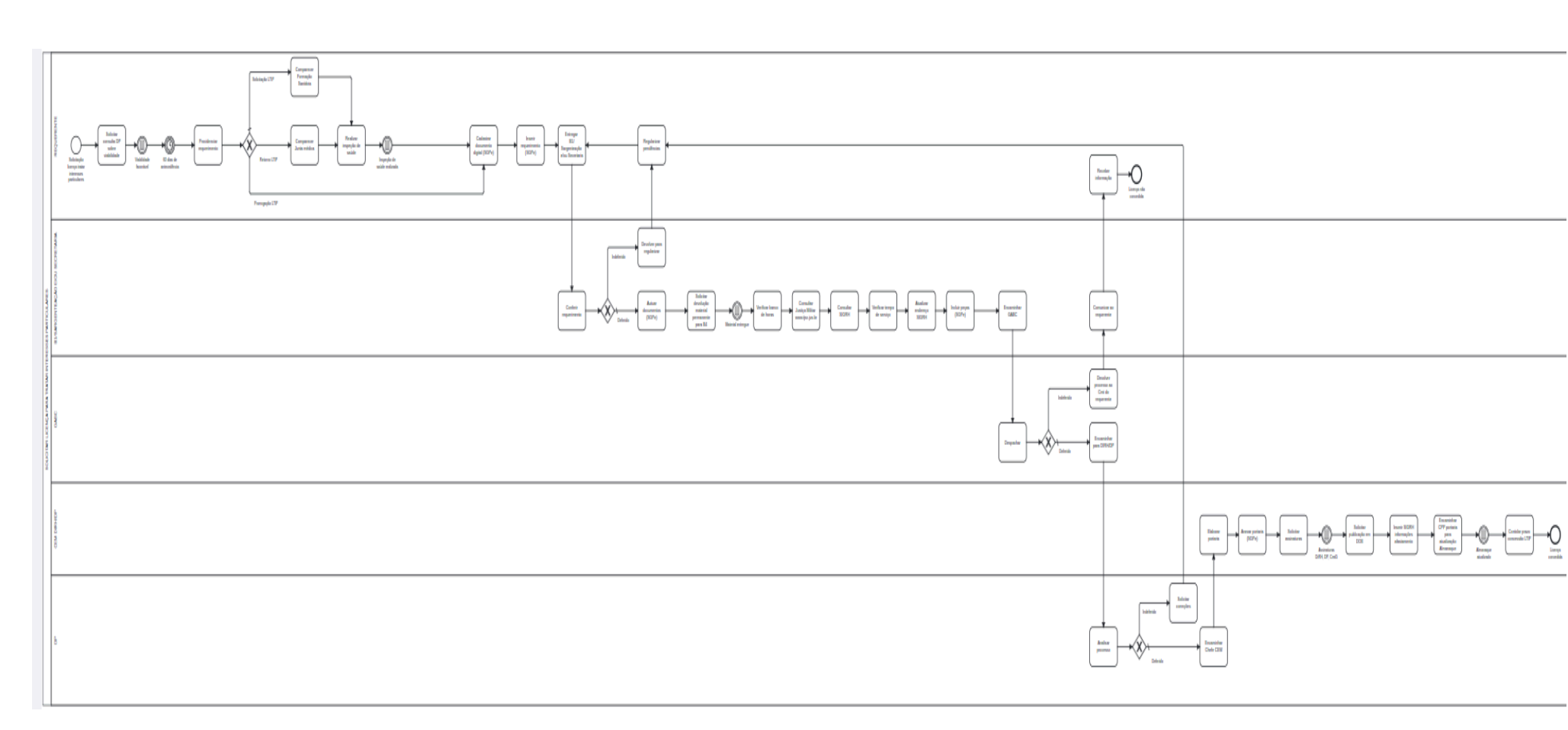

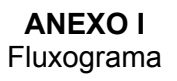

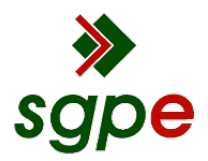

**Assinaturas do documento**

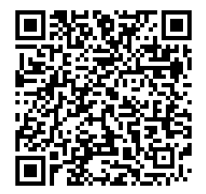

# Código para verificação: **43XA1N9S**

Este documento foi assinado digitalmente pelos seguintes signatários nas datas indicadas:

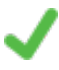

**VANDERVAN NIVALDO DA SILVA VIDAL** (CPF: 017.XXX.379-XX) em 16/07/2024 às 18:03:04 Emitido por: "SGP-e", emitido em 19/02/2019 - 09:54:25 e válido até 19/02/2119 - 09:54:25. (Assinatura do sistema)

Para verificar a autenticidade desta cópia, acesse o link https://portal.sgpe.sea.sc.gov.br/portal-externo/conferenciadocumento/Q0JNU0NfOTk5Ml8wMDAwOTczN185NzM4XzIwMjRfNDNYQTFOOVM= ou o site https://portal.sgpe.sea.sc.gov.br/portal-externo e informe o processo **CBMSC 00009737/2024** e o código **43XA1N9S** ou aponte a câmera para o QR Code presente nesta página para realizar a conferência.